## SAP ABAP table /BEV3/CHCHDPV {Generated Table for View}

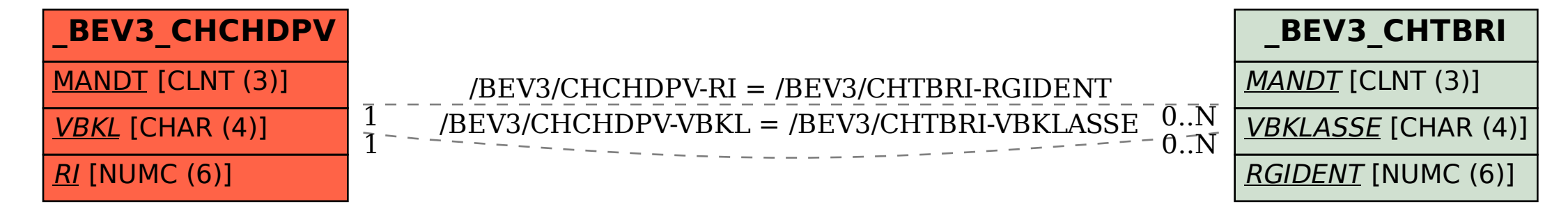